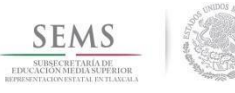

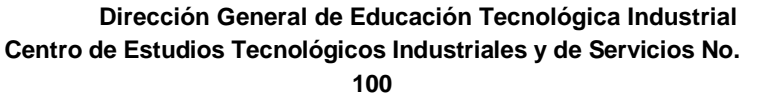

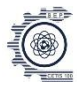

## **"Josefa Ortíz de Domínguez"**

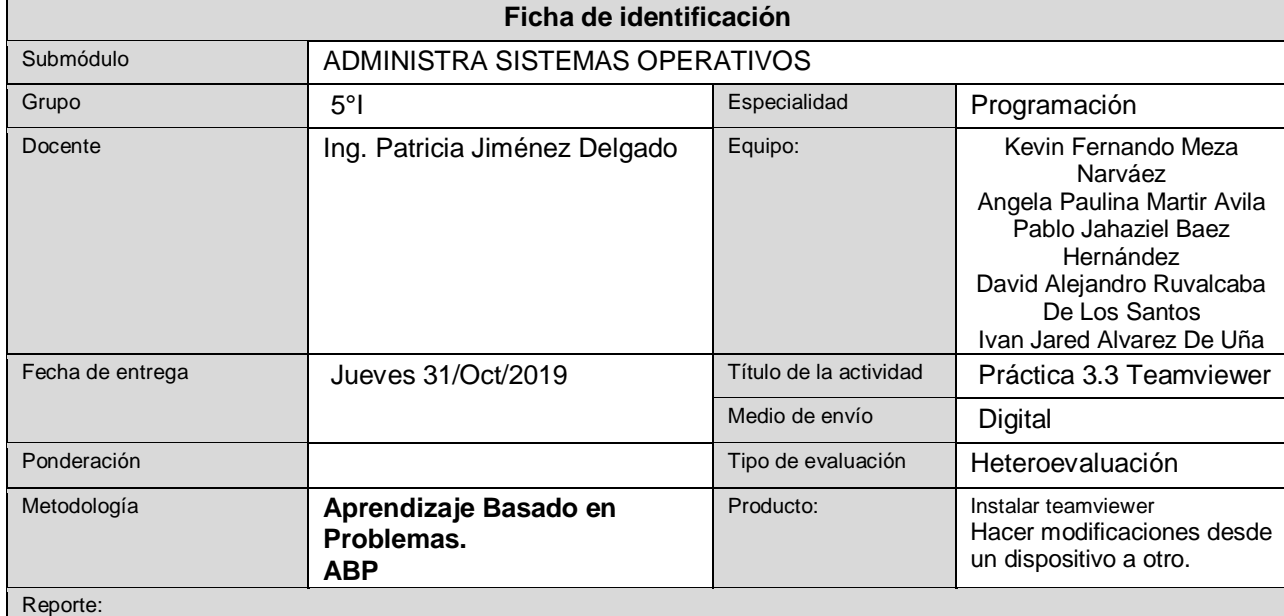

## **Objetivo:**

Lograr crear una sesión de escritorio remoto, desde un ordenador, a otro. Además de realizar una serie de cambios notorios en el mismo, con ayuda de la aplicación **TeamViewer.**

## **Materiales:**

- TeamViewer: D
- Dos ordenadores.
- Conexión a internet.

## **Proceso:**

1 Realizamos la conexión de los equipos

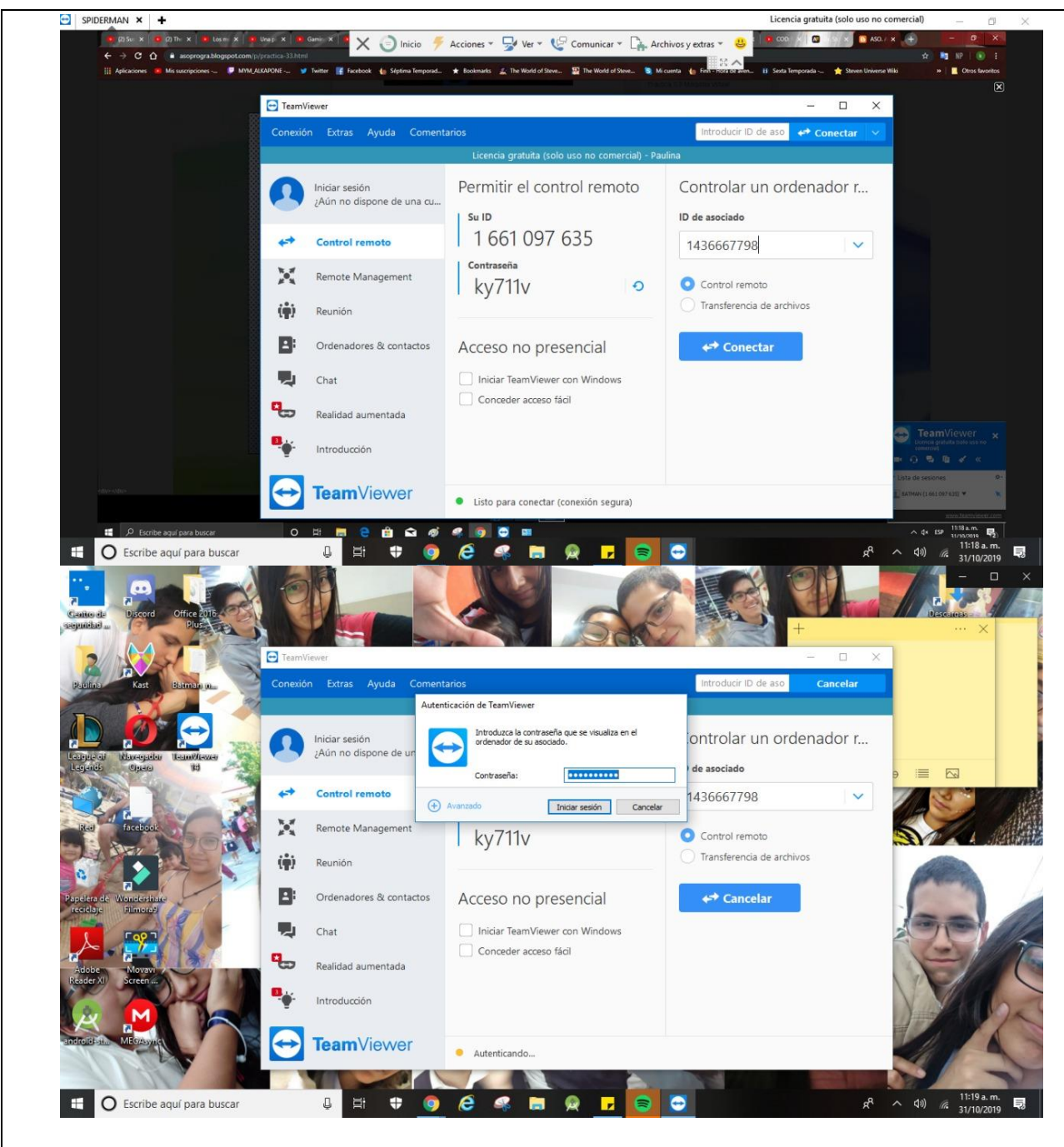

Ahora pasamos con la primera modificación: cambiar el fondo de pantalla

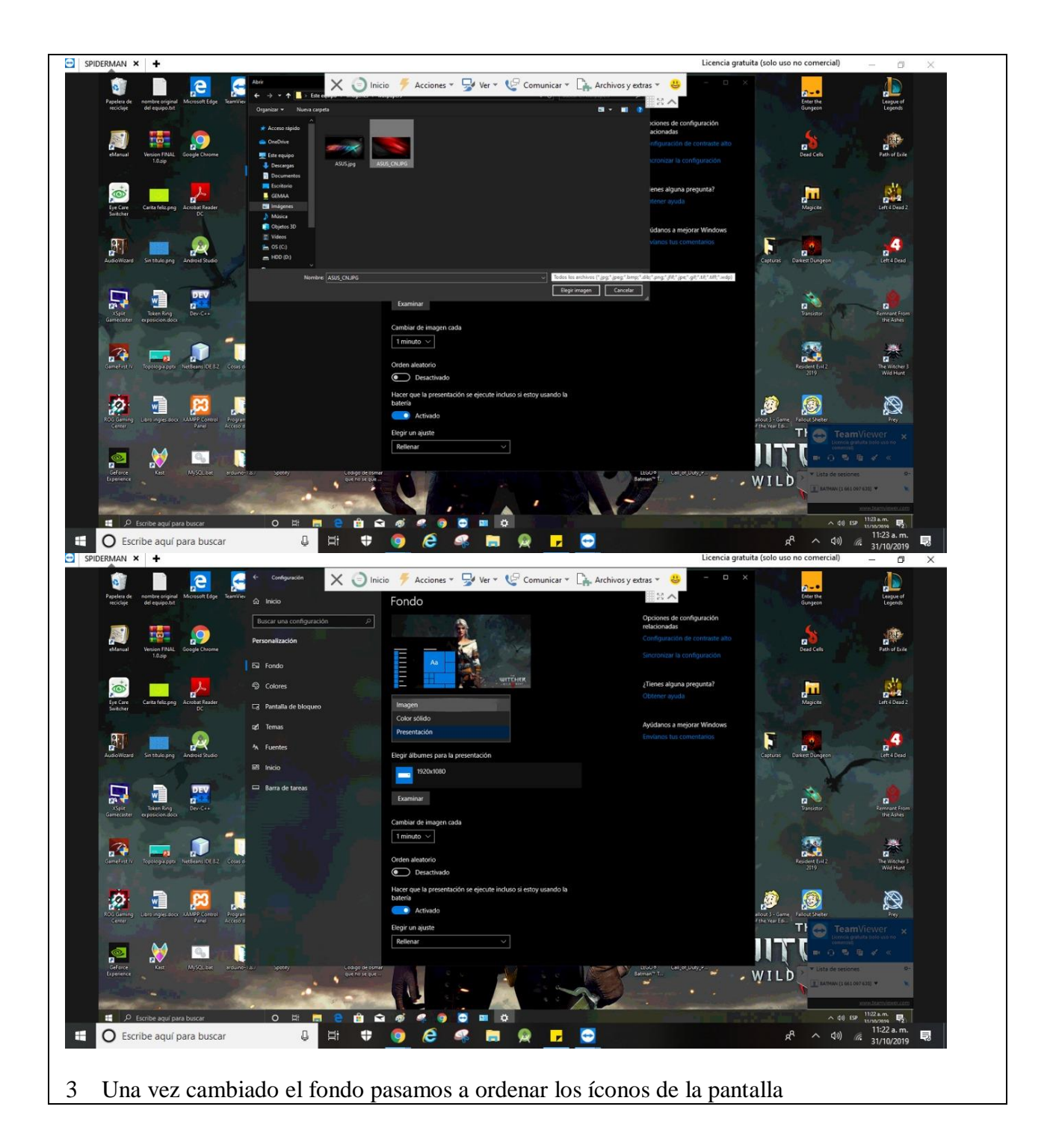

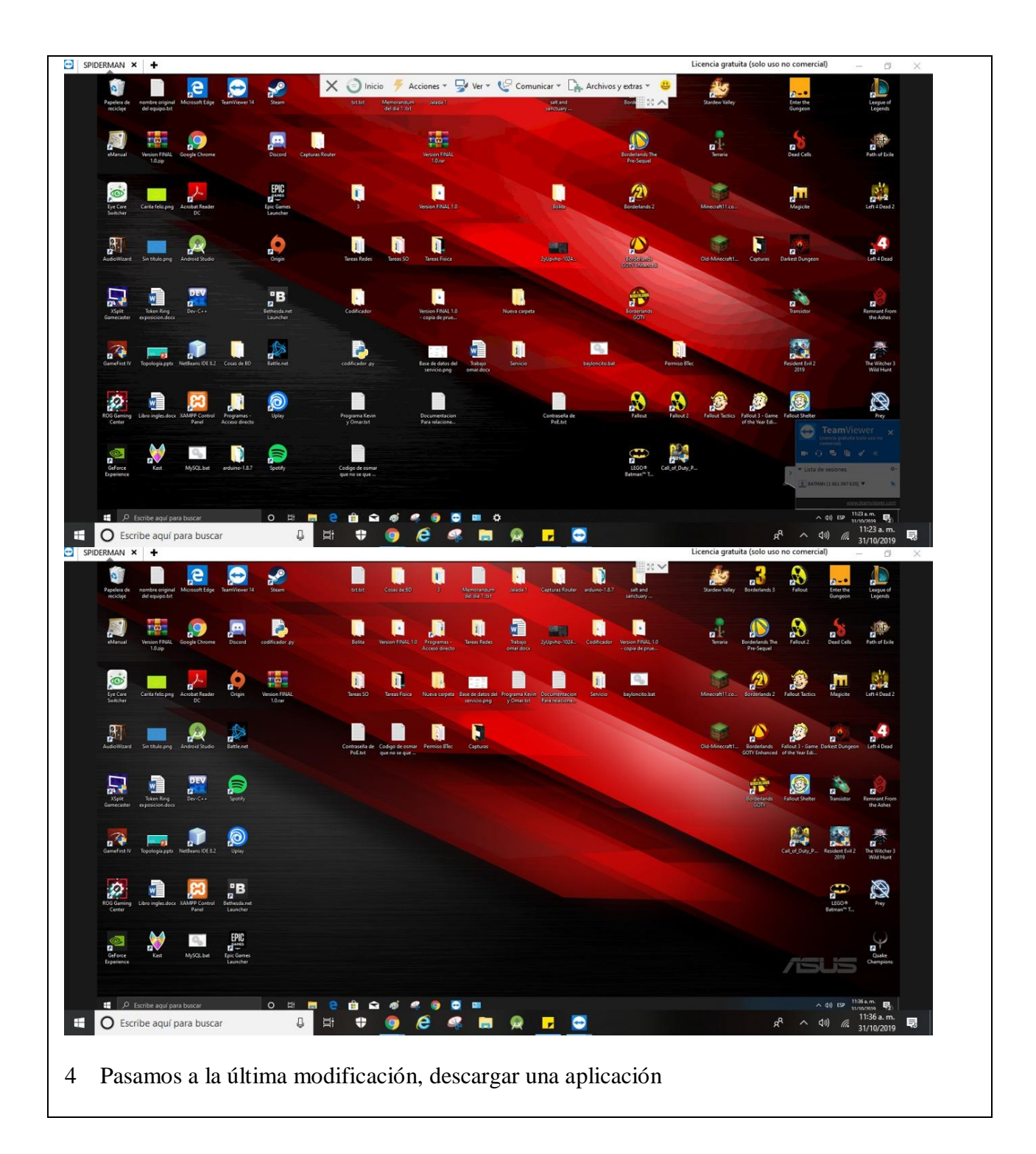

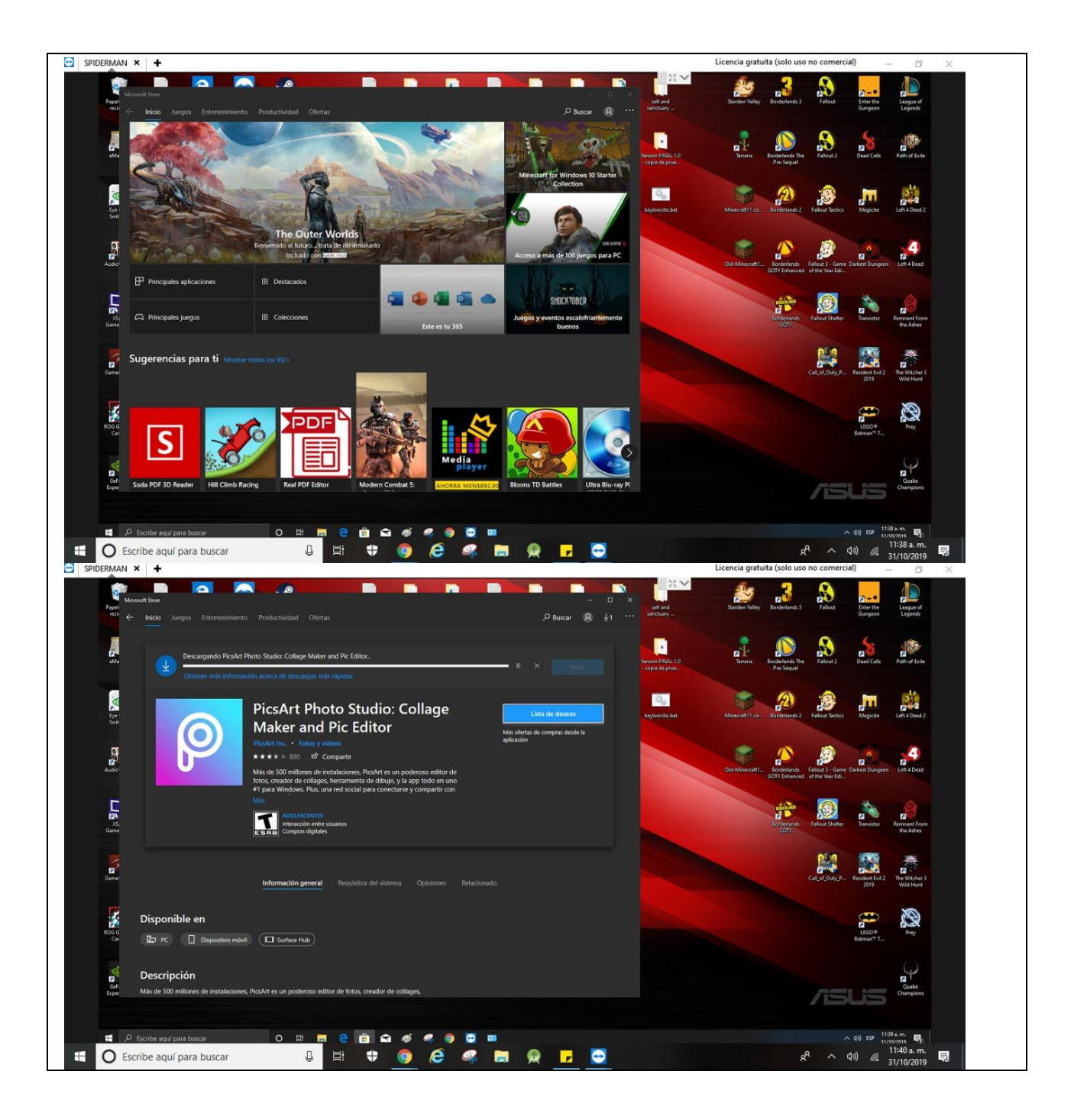

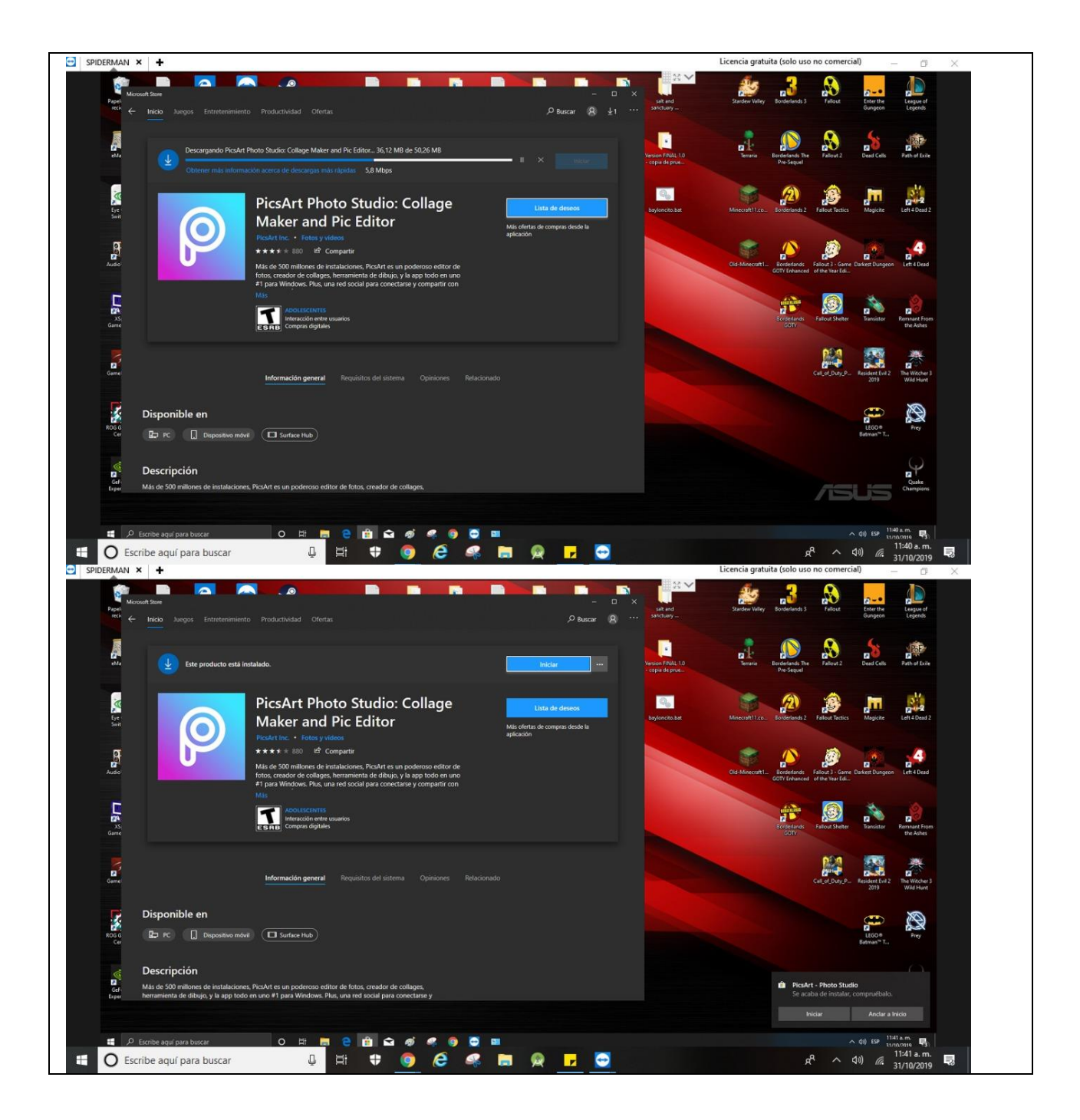

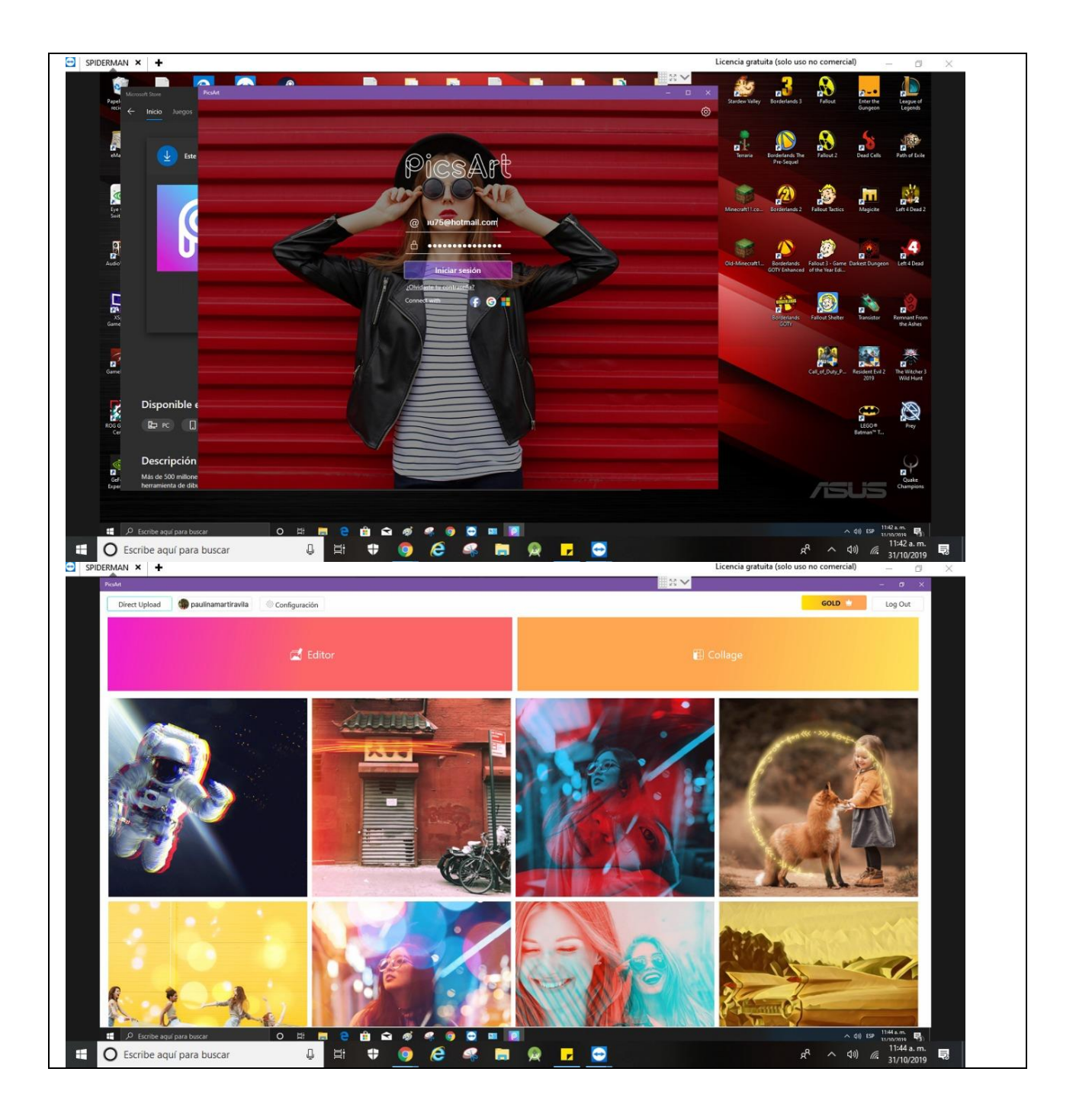